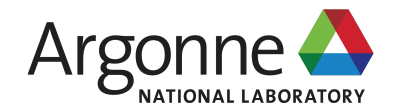

#### **INTRODUCTION TO MAKE AND GNU AUTOTOOLS**

#### **BARRY SMITH**

Argonne National Laboratory

## **CODE DEVELOPMENT TOPICS**

- Emacs/Vim (or IDE such as Eclipse, Visual Studio, Xcode)
- Make/gnumake
- configure (GNU autotools)

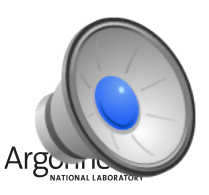

#### **TOPICS COVERED**

■ Editing tools to search within source code

- –Emacs/Vim etags and tags
- –Compiling from Emacs: finding compiler errors…
- –IDE code completion, compiling, syntax checking
	- •Very powerful
	- More difficult to use with diverse development team who is not using the same IDE

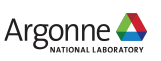

## **TOPICS COVERED**

- §Make/gnumake
	- –Rules for compiling code
	- –Handling dependencies
	- –Automatically computing dependencies
	- –Providing help messages
	- –Creating libraries
	- –Make is slightly more portable (and much clearer) than gnumake. Use gnumake only when needed.

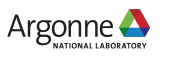

#### **TOPICS COVERED**

- ■Autotools
	- –Generating system dependent information for compiling software

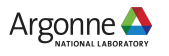

# **CMAKE (NOT COVERED)**

• An alternative to GNU Make/Autotools

- –Works on Microsoft Windows
- –Works transparently with IDEs
- –I don't like it
	- Cumbersome
	- Never as portable as Autotools
	- Difficult to debug

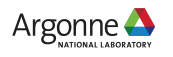